The book was found

# **Starting Out With Visual Basic (7th Edition)**

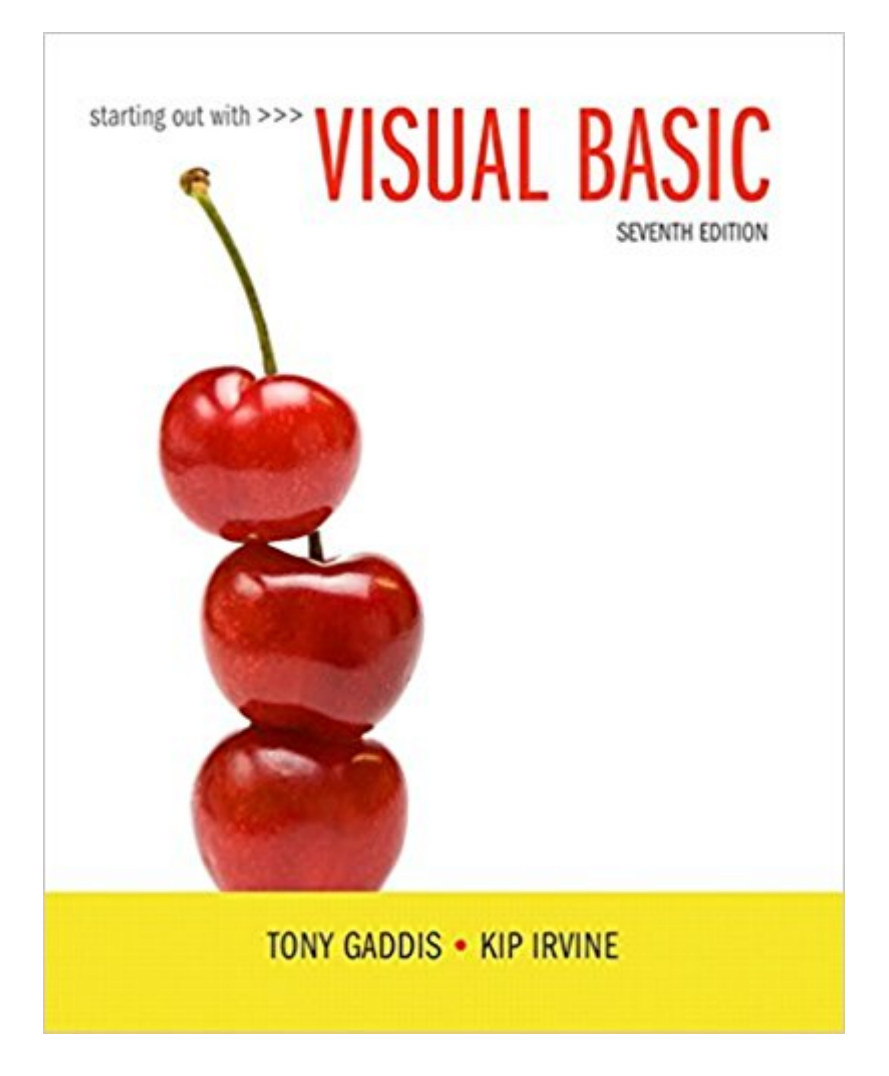

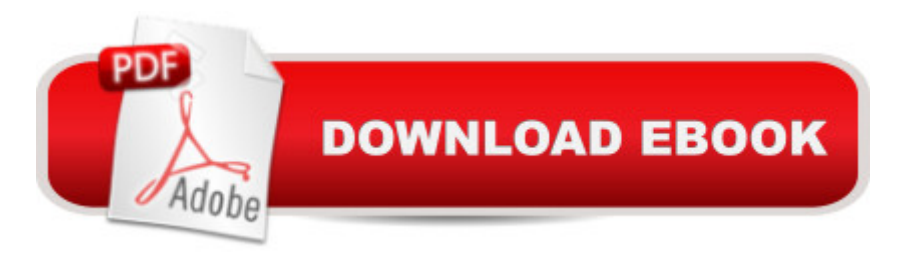

## **Synopsis**

 $\hat{A}$  For courses in Visual Basic Programming  $\hat{A}$  In Starting Out with Visual Basic, Tony Gaddis and Kip Irvine take a step-by-step approach, helping students understand the logic behind developing quality programs while introducing the Visual Basic language. Revised and fully updated throughout for Visual Basic 2015, the Seventh Edition is written in clear, easy-to-understand language, covering all the necessary introductory programming topics. Concise, practical, and real-world example programs not only help students learn to use the various controls, constructs, and features of Visual Basic, but also why and when to use them. Â The text is designed for students who have no prior programming background, but experienced students will also benefit from its depth of detail and the chapters covering databases, Web applications, and other advanced topics. Each chapter covers a major set of programming topics, introduces controls and GUI elements, and builds knowledge as the student progresses through the book. Â Also Available with MyProgrammingLab. MyProgrammingLab is an online learning system designed to engage students and improve results. MyProgrammingLab consists of a set of programming exercises correlated to the programming concepts in this book and improves the programming competence of beginning students who often struggle with the basic concepts of programming languages. For students, the system automatically detects errors in the logic and syntax of their code submissions and offers targeted hints that enable students to figure out what went wrong. For instructors, a comprehensive gradebook tracks correct and incorrect answers and stores the code inputted by students for review.

Note: You are purchasing a standalone product; MyLabâ, ¢ & Masteringâ, ¢ does not come packaged with this content. Students, if interested in purchasing this title with MyLab & Mastering, ask your instructor for the correct package ISBN and Course ID. Instructors, contact your Pearson representative for more information. If you would like to purchase both the physical text and MyLab & Mastering, search for: 0134522184 / 9780134522180 Starting Out with Visual Basic Plus MyProgrammingLab with Pearson eText -- Access Card Package, 7/e  $\hat{A}$  Package consists of: 0134379438 / 9780134379432 MyProgrammingLab with Pearson eText -- Instant Access -- for Starting Out with Visual Basic, 7/e 0134522184 / 9780134522180 Starting Out with Visual Basic Â

## **Book Information**

Paperback: 936 pages Publisher: Pearson; 7 edition (February 26, 2016) Language: English

ISBN-13: 978-0134400150

Product Dimensions: 8.5 x 1.3 x 10.8 inches Shipping Weight: 3.8 pounds (View shipping rates and policies) Average Customer Review: 4.2 out of 5 stars  $\hat{A}$   $\hat{A}$  See all reviews  $\hat{A}$  (4 customer reviews) Best Sellers Rank: #49,890 in Books (See Top 100 in Books) #7 in  $\hat{A}$  Books > Computers & Technology > Programming > Languages & Tools > Visual Basic #32 in A Books > Computers & Technology > Programming > Microsoft Programming #188 in Books > Textbooks > Computer Science > Programming Languages

# **Customer Reviews**

Just got the book 2 hours ago, came damaged, spent \$190 on the book with next day shipping. The code for Pearson doesn't even have all the material online, there is a "coming soon" for the source code which is the whole purpose of the book. Pearson is selling a unfinished product..I went through the first 200 or so pages since I've received, the material isn't as straight forward as I'd like, feels like a lot of unnecessary information just to fill the pages. I've already gone through 1/3 of the book and its still getting to making basic buttons and forms. Overall not worth the money if you're tech savvy and know how to google-fu. My advise to anyone thinking about getting this for a class or reference material is to just get the table of contents and google-fu you're way through the book. If I could return I would, such a waste of \$\$.

It's really good for school! My professor uses this book for assignments

### Great conditions

### Awesome!!

## Download to continue reading...

Starting Out With Visual Basic (7th Edition) Starting Out with Programming Logic and Design [\(Starting Out With...\) Starting](http://ebooksupdate.com/en-us/read-book/LYVmb/starting-out-with-visual-basic-7th-edition.pdf?r=mDrB5jOdinmh%2B3naX5Tc4iinFOzA3LOlbz2%2FQJtSjvU%3D) Out: 1 e4!: A Reliable Repertoire for the Improving Player (Starting Out - Everyman Chess) Starting Out: 1d4 : A Reliable Repertoire for the Improving Player (Starting Out - Everyman Chess) Starting Out With Visual Basic 2012 (6th Edition) Starting Out With Visual Basic Visual Basic: Crash Course - The Ultimate Beginner's Course to Learning Visual Basic Programming in Under 12 Hours Starting Out with C++: From Control Structures through Objects

Basic 2012(w/Visual Studio 2012 Express Edition DVD) (9th Edition) Starting To Collect Antique Oriental Rugs (Starting to Collect Series) Wordpress for Beginners: A Visual Step-by-Step Guide to Creating your Own Wordpress Site in Record Time, Starting from Zero! (Webmaster Series Book 3) Wordpress for Beginners: A Visual Step-by-Step Guide to Creating your Own Wordpress Site in Record Time, Starting from Zero! Starting Strength: Basic Barbell Training, 3rd edition Starting Out with Java: From Control Structures through Data Structures (2nd Edition) (Gaddis Series) Starting Out with Python (3rd Edition) Starting Out with Java: From Control Structures through Objects (6th Edition) Starting Out with C++ from Control Structures to Objects (8th Edition) Starting Out with C++: Early Objects (8th Edition) Starting Out with C++: From Control Structures through Objects, Brief Version (8th Edition)

<u>Dmca</u>